# **Schedule.java**

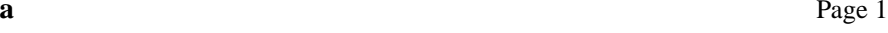

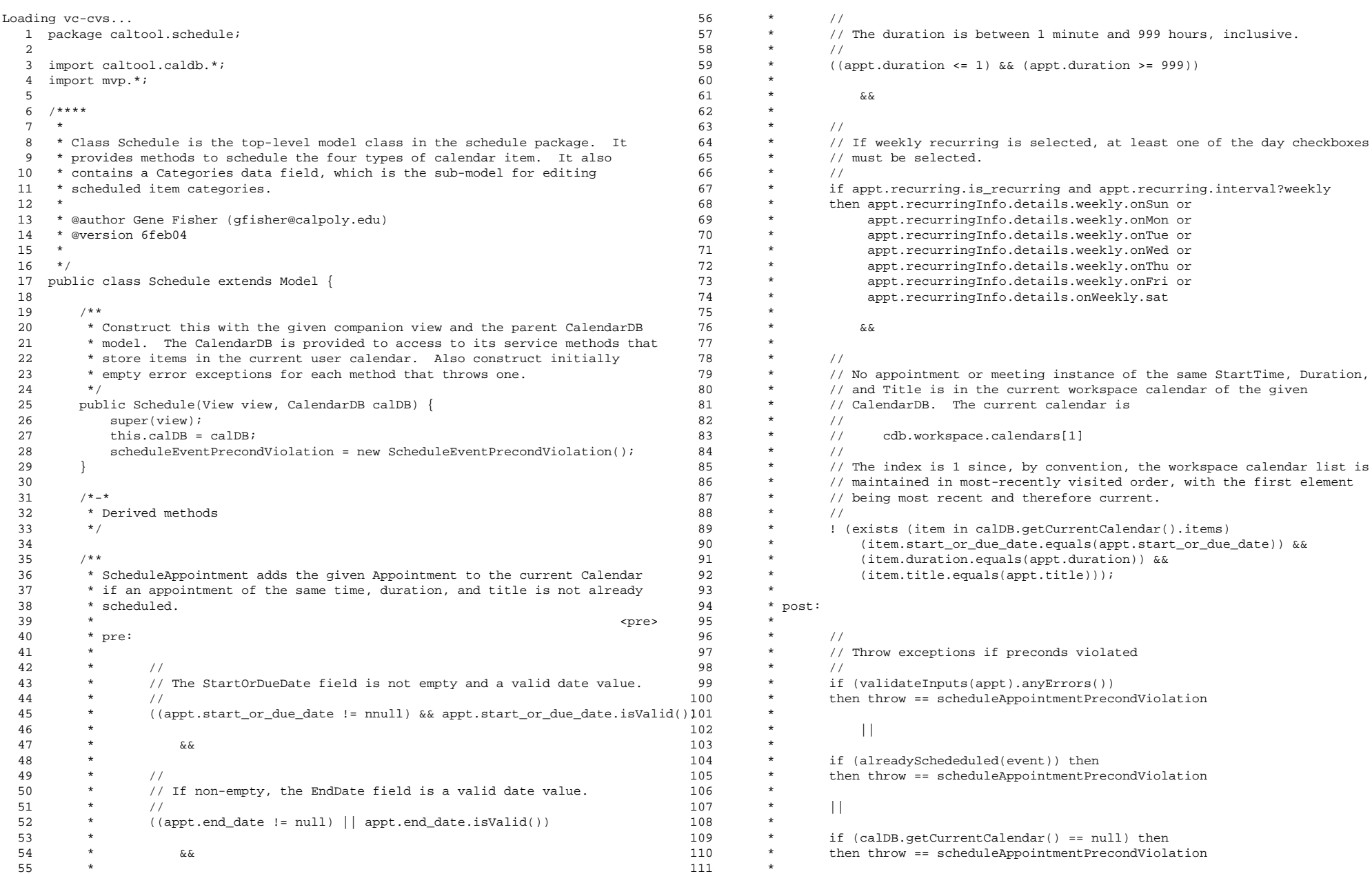

# **Schedule.java**

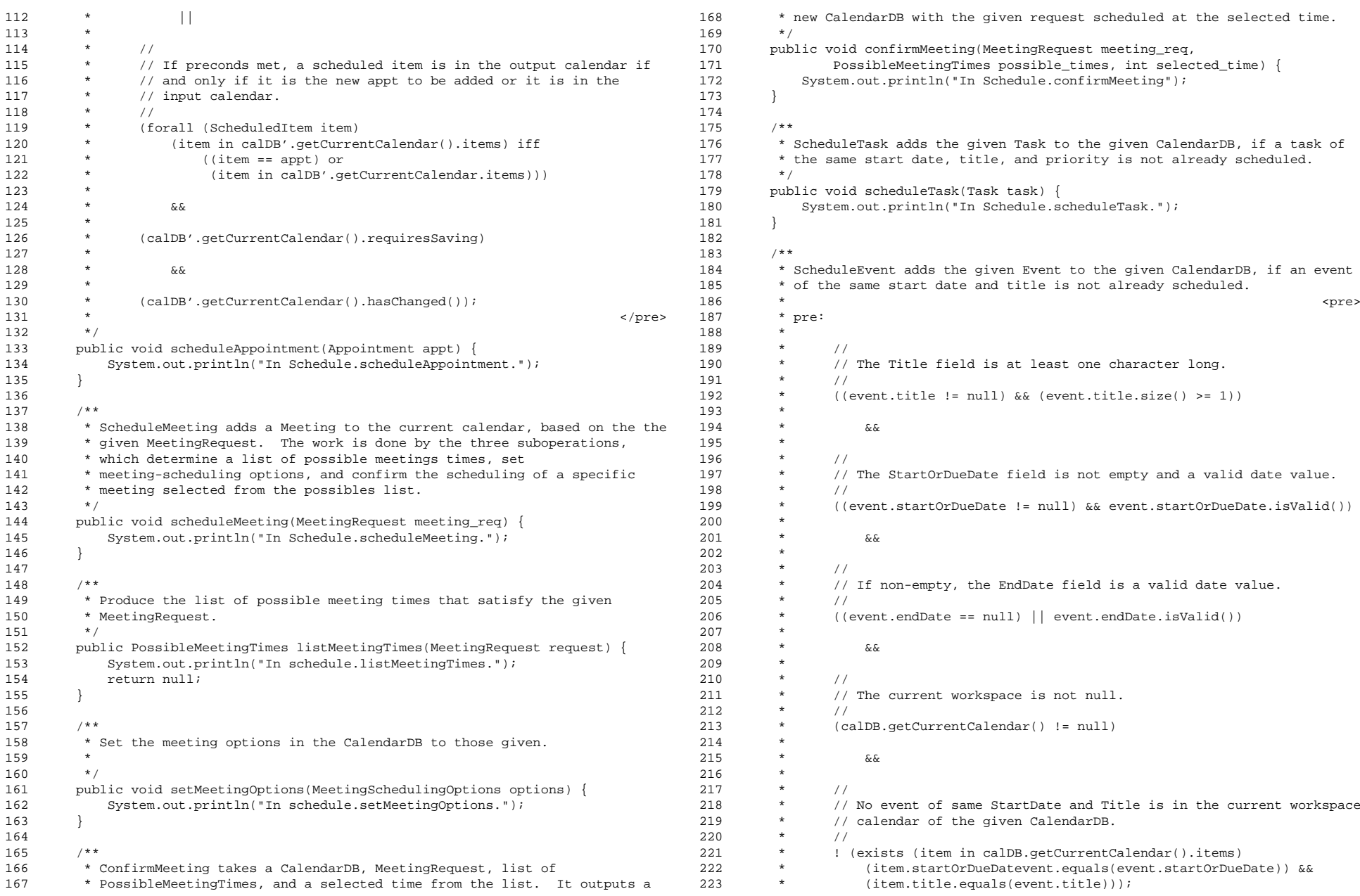

## $\mathbf{a}$  Page 2

224 \*

225 \*

227 \*

228 \*

 $229$  \*

231 \*

233 \*

235 \*

236 \*

238 \*

240 \*

241  $*$ 

243 \*

245 \*

246 \*

247 \*

248 \*

249 \*

250 \*

251 \*

252 \*

253 \*

255 \*

257 \*

259 \*

261 \*

 $262$  \*/<br>263 pub

266 /\*

271 /\*

273 \*

 ${\bf 277} \hspace{35pt} \Big\}$ 

279 /\*

226 \*

230 \*

232 \*

 $234$ 

237 \*

239 \*

242 \*

244 \*

254 \*

 $256$ 

 $2\,5\,8$ 

 $260$ 

 $264$ 

 $265$ 

267 \*

270

272 \*

 $276$ 

278

 $\star$ 

 $\star$ 

 $\star$ 

 $^\star$ 

 $^\star$ 

 $^\star$ 

 $\star$ 

 $^\star$ 

 $\star$ 

 $^\star$ 

 $\star$ 

## **Schedule.java**

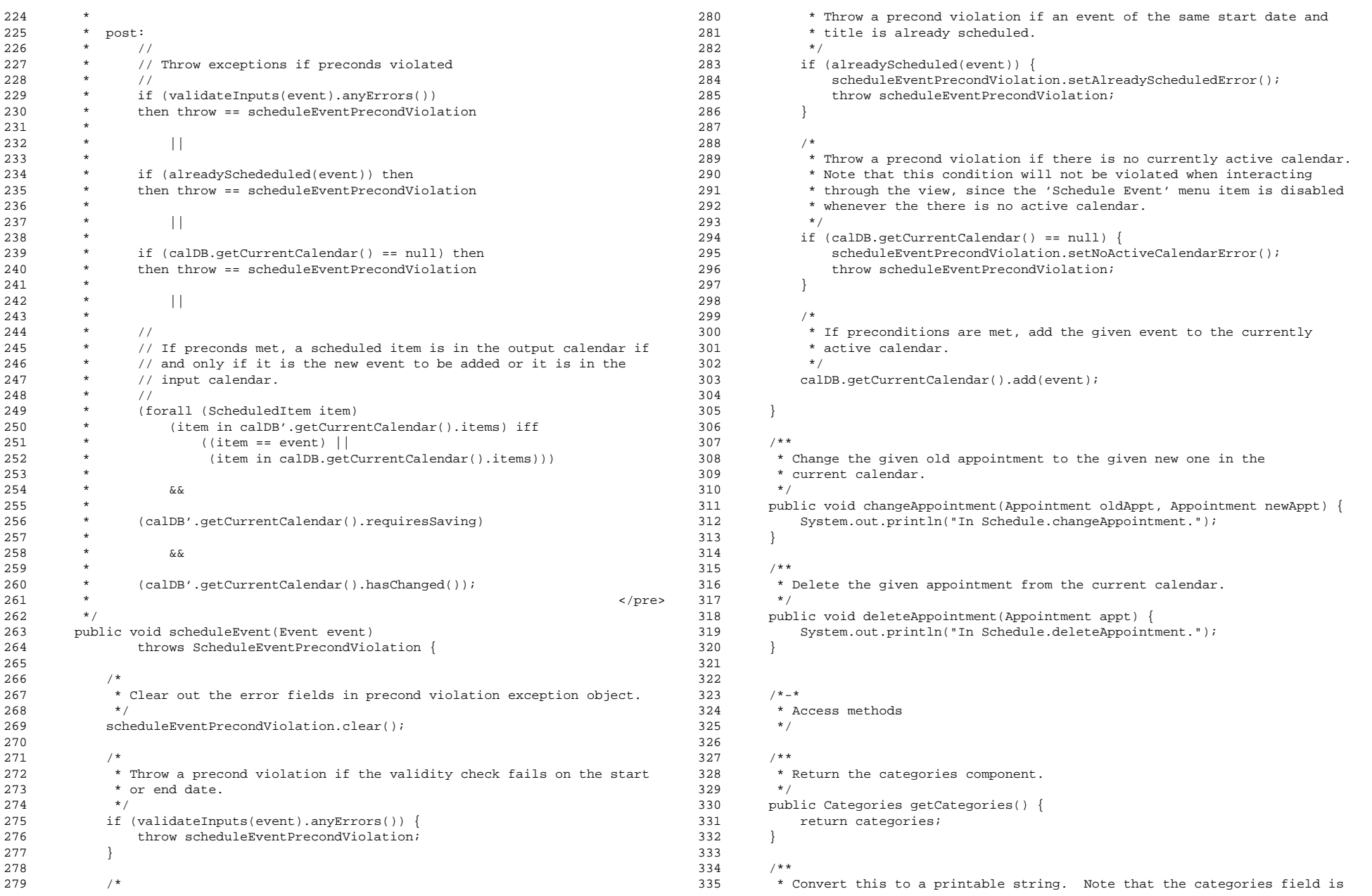

### $\mathbf{a}$  Page 3

### **Schedule.java**

```
336 ** only converted shallow since no methods of this change the contents of
337 * categories. The deep string conversion is of calDB.getCurrentCalendar,
338 ** since it's the object to which the scheduling methods effect change. */339

340 public String toString() {
341 return
342 "Categories: "+categories + "\n" +
343 "caldDB.currentCalendar:\n" +
344 calDB.getCurrentCalendar().toString();345 }346347
        7 * - *
 Protected methods
348 *349 */350351
        7***
 Return true if there is an already scheduled event of the same title on
352 *353 ** any of the same dates as the given event.<br>*/
354

355 protected boolean alreadyScheduled(Event e) {
356
357 /*
 Implementation forthcoming.
358 *359 */
360 return false;
361
362 /** The following won't fully work, since we must check all dates.
363 *364

365 return calDB.getCurrentCalendar().getItem(
366 new ItemKey(e.startDate, null, null, e.title)) == null;
367 *\star /
368
369
370 }371
372 /**
 Validate the <a href= Schedule.html#scheduleEvent(Event)> ScheduleEvent
373 *374 * </a> precondition. Return the appropriately set
375 ** scheduleEventPrecondViolation object. See the definition of <a href=
376
          ScheduleEventPrecondViolation.html> ScheduleEventPrecondViolation </a>
377 ** for further details.<br>*/
378

379 protected ScheduleEventPrecondViolation validateInputs(Event event) {
380
381 ifif ((event.getTitle() == null) || (event.getTitle().length() == 0)) {
382 scheduleEventPrecondViolation.setEmptyTitleError();383 }384
385 if (! event.getStartDate().isValid()) {
386 scheduleEventPrecondViolation.setInvalidStartDateError();
387 }388
389 if ((event.getEndDate() != null) && (! event.getEndDate().isValid())) {
390 scheduleEventPrecondViolation.setInvalidEndDateError();391 }392394396397401404405409413420421 }
```
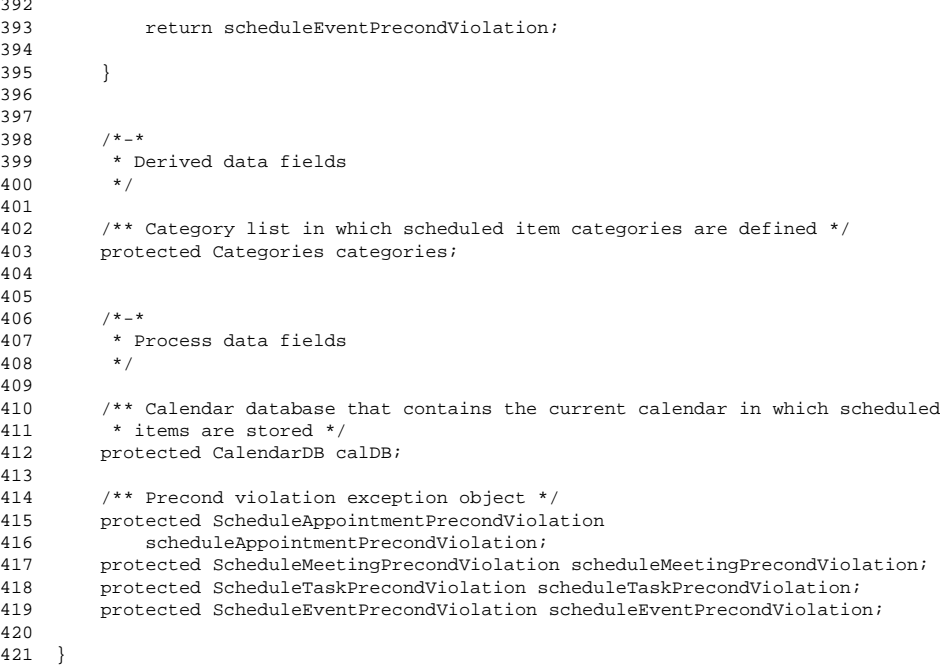